## Guide to the Assessment System for the Illinois Gateways to Opportunity® Credential Competencies

#### **The Benefits of Using Competencies**

Competencies are well established as an effective tool in assessing practitioner development and learning and as a meaningful infrastructure for curricular and program design. The following graphic provides an overview of competency components.

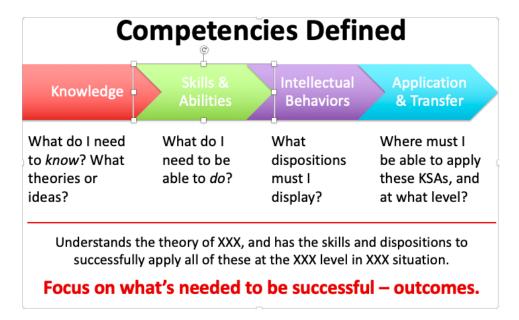

Competencies allow for all forms of professional development—including training and college courses—to have a common language. Competency-based education offers multiple entry and exit points for educators at different stages of learning and in different sectors of the early childhood field, creating increased accessibility for the early childhood workforce (which is more culturally, ethnically and linguistically diverse than the broader teaching population).

The following webinars provide both a national and state perspective on the utility of competencies in professional development systems.

Webinar with Charla Long, Executive Director of the Competency-Based Education Network I

Webinar with Charla Long, Executive Director of the Competency-Based Education Network - 2nd

Why Competencies?

#### **History of Competency Development in Illinois**

Gateways to Opportunity® Credentials provide underlying structure to support movement to competency-based education and learning in Illinois. The credentials were secured into Administrative Rule in 2009 and widely recognized by higher education and state agencies. The credentials are used for state system policy infrastructure and required by Illinois State Board of Education (IBHE) for licensure (effective 2019).

Illinois began its journey toward competency-based credentials when it received the Race to the Top Early Learning Challenge grant (RTT-EL) in 2016 which was administered by the Governor's Office of Early Childhood Development (GOECD). The focus of Illinois RTT-EL grant work included deepening and strengthening alignment of early childhood career pathways between and among institutions of Higher Education. A specific RTT-ELC focus designed to attain strong career pathways through institutions of higher education was the brainchild of the Governor's Office of Early Childhood Education, the Illinois Board of Higher Education (IBHE) and the Illinois Network of Child Care Resource and Referral Agencies (INCCRRA). This grant was awarded directly to institutions of higher education and required projects to work to improve teacher preparation, using the Gateways Credentials as a foundation. Early Childhood Educator Preparation Program Innovation (EPPI) grantees surfaced need for Gateways Credentials to become competency-based.

For more information, please see the following YouTube video: Where Did the ECE Competencies Come From?

#### **Credential Structure**

The structure of the Gateways to Opportunity® Credentials includes a common core that is delineated by work with children (e.g. the ECE or School-Age and Youth Development credentials) or families (e.g. the Family Specialist Credential). The ECE Competencies encompass the age range of birth to age eight, while the School Age and Youth Competencies encompass the age range of 5 to 16.

From the core knowledge represented through the ECE and SAYD, practitioners have opportunities to earn credentials reflective of areas of specialization. Areas of specialization that build off both the ECE and SAYD credentials include:

- The Illinois Director Credential: Designed for professional administrators of ECE and school-age programs. It requires specific levels of training, education, experience teaching in an ECE or school-age program, and experience as a director or assistant director in an ECE or school-age program.
- The Technical Assistance Credential: Designed for professionals working in a variety of roles that relate to relationship-based professional development (for example: Coach, Mentor, Ouality Specialists, Professional Development Advisors, etc.)
- The Family Child Care Credential: Designed for professionals working as family child care providers for children ages birth through 12 years.

Credentials that build exclusively off the ECE credential include:

• The Infant Toddler Credential: Designed or early care and education professionals who have specific training, education, and experience working with children birth to age 3. In order to earn an ITC, you also need to meet the requirements for and obtain a Gateways ECE Credential.

The Illinois Gateways Credentials are comprised of competencies that reflect the knowledge, skills, dispositions, and application and transfer all practitioners need to support the development and learning within high-quality settings serving young children, youth, and families.

Each of the Illinois Gateways to Opportunity Credentials are a part of a framework that reflects education requirements, competency requirements, and practical experiences required to support practitioner development at various levels. https://www.ilgateways.com/docman-docs/credentials/ece/24-ece-framework/file

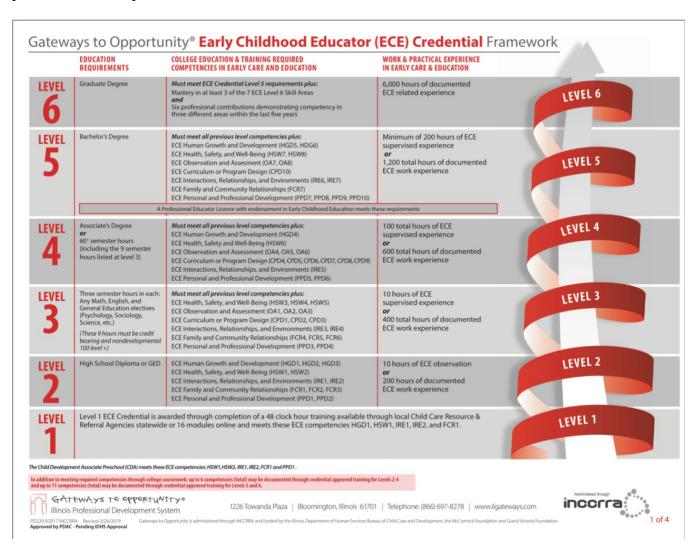

The clearly developed competency framework designed for each credential provides the foundation for career lattices tied to each core credential (ECE with specializations as a program director, technical assistant, family child care practitioner, or infant/toddler specialist; SAYD with specializations as a program director, technical assistant, or family child care practitioner; or a specialization in family services). Clearly defined pathways, with well outlined on and offramps, are essential components supportive of practitioner development. The following ECE Career Lattice provides an example of the progression of ECE levels and how the Family Child Care (FCC), Infant and Toddler Care (ITC), Illinois Director Credential (IDC), and Technical Assistance (TA) credential build off that core.

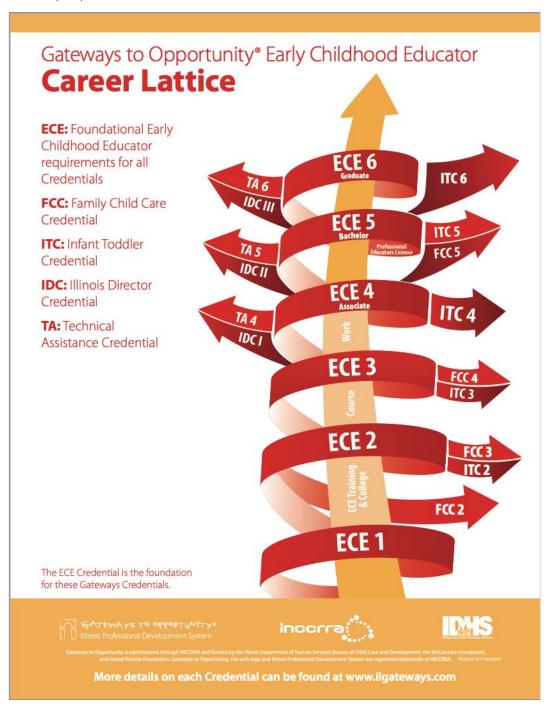

The Gateways to Opportunity career lattice (and the pathway) allows early childhood educators to apply knowledge and skills they have learned through experience with continuing education to create a personalized career path. This pathway offers ongoing guidance to educators to keep them on track in their schooling and help them make informed and beneficial coursework choices that lead directly to degrees and desired career advancement. The streamlined, flexible pathway meet the needs of early childhood educators who are non-traditional students, or adult learners, often working full-time. https://www.ilgateways.com/professional-development/higher-education-programs/career-lattice

## From Competencies and Credentials to a Competency-Based Assessment System

Illinois is the first state to develop a statewide competency-based assessment system (CBAS) aligned to credentials. The CBAS is comprised of rubrics based on competencies and related assessments. In 2019, the Robert R. McCormick Foundation supported the work and input of faculty experts in each area of specialization (referred to as Faculty Fellows). These faculty were tasked with reviewing existing assessments and rubrics within the CBAS, expanding the repertoire of assessment rubrics, and further developing/refining data collection points both within and across the Illinois professional development system.

The following provides an overview of CBAS components. The appendices to this guidebook include relevant information for specific credentials, which resulted from the work of the Faculty Fellows (please see Appendix C for a list of Faculty Fellows).

#### **Competency-Based Assessment Components**

Both the rubrics and example assessments provide the common assessment foundation, reflecting standards of practice (competent, developing, etc.) across employment roles in Illinois. The following provides an overview of employment roles by credential:

| Credential     | Level 2        | Level 3        | Level 4        | Level 5        | Level 6        |
|----------------|----------------|----------------|----------------|----------------|----------------|
| <b>ECE</b>     | Assistant      | Teacher        | Lead Teacher   | Master         | Master         |
|                | Teacher        |                |                | Teacher        | Teacher        |
| School Age     | Assistant      | Teacher        | Lead Teacher   | Master         | n/a            |
| and Youth      | Teacher        |                |                | Teacher        |                |
| Development    |                |                |                |                |                |
| Family Child   | Novice         | Competent      | Proficient     | Influential    | n/a            |
| Care           | Family Child   | Family Child   | Family Child   | Family Child   |                |
|                | Care Provider  | Care Provider  | Care Provider  | Care Provider  |                |
| Family         | Family         | Novice         | Proficient     | Influential    | n/a            |
| Specialist     | Support        | Family         | Family         | Family         |                |
|                | Worker         | Specialist     | Specialist     | Specialist     |                |
| Infant/Toddler | Infant/Toddler | Entry-Level    | Infant/Toddler | Infant/Toddler | Infant/Toddler |
|                | Assistant      | Infant/Toddler | Teacher        | Lead Teacher   | Master         |
|                | Teacher        | Teacher        |                |                | Teacher        |

| Technical  | n/a | n/a | Novice       | Competent    | Master       |
|------------|-----|-----|--------------|--------------|--------------|
| Assistance |     |     | Technical    | Technical    | Technical    |
|            |     |     | Assistance   | Assistance   | Assistance   |
|            |     |     | Practitioner | Practitioner | Practitioner |

| Credential |     |     | Level I  | Level II  | Level III |
|------------|-----|-----|----------|-----------|-----------|
| Illinois   | n/a | n/a | Novice   | Competent | Master    |
| Director   |     |     | Director | Director  | Director  |
| Credential |     |     |          |           |           |

For the ECE, SAYD, FCC, FSC, and ITC credentials, community colleges have the opportunity to be entitled at Levels 2, 3, and 4. Community colleges also have the opportunity to become entitled for the IDC at Level I and the TA credential at Level 4. **Please see Appendix A for underlying framework.** 

As competencies are leveled (with attainment of foundational competencies needed prior to developing higher-level competencies) institutions entitled for the ECE, SAYD, FCC, FSC and ITC credentials at Level 3 are responsible for Level 2 and 3 competencies. Institutions entitled at Level 4 are responsible for Level 2, 3 and 4 competencies. The IDC can only be attained after securing the ECE Level 3, and for the TA credentials the SAYD Level 4 credential or higher.

For the ECE, SAYD, FCC, FSC, and ITC credentials, universities have the opportunity to be entitled at Level 5, and are responsible for Level 2, 3, 4, and 5 competencies. The Level 5 TA can build off the Level 5 in each of the noted credential areas (ECE and SAYD), and the Level II IDC can build off a ECE Level 4 or higher if you have a Bachelor's Degree. The Level 6 TA and ITC, as well as the Level III IDC credentials, are offered at the graduate-level.

Leveled competencies support the progressive attainment of credentials as well as increased opportunities for articulation. Specifically, when a community college is articulating competencies with a four-year institution, they are required to meet the Level 5 competencies within the articulating competency area.

For more information, please see the following YouTube video: Stackable, Leveled Credentials

### **Program Design**

Developing educational programs using competency-based credentials allows for innovation and flexibility in design. Through the process of backward design and competency mapping, faculty can determine when a competency is truly introduced, when it is dug into, when the competency is assessed, and when evidence of proficiency is collected.

For more information, please see the following YouTube video: Mapping Curriculum to Competencies

Once your competency map is fully developed, questions such as how the map aligns with your plan of study can be explored as well as how your messaging (catalog, website, etc.) is reflective of the overall map. Competencies allow faculty to define how foundational knowledge and skills are developed and built upon within the context of the program sequence and how proficiency is determined.

An essential tool in the assessment of competencies is the Master Rubrics. Faculty at entitled institutions have flexibility in assessments utilized. The assessments, however, need to be tied to and reflective of Master Rubrics. Please see Appendix A for sample assessments and rubrics tied to focused credentials.

#### **Master Rubrics**

Master Rubrics are provided for each of the competencies included within the 7 Gateways Content Areas. Assessments can be designed based on using Master Rubrics in their entirety, or by using a unique compilation of rows from the Master Rubrics. While individual entitled institutions are not required to use the example assessments provided in the Gateways Toolbox, it is suggested to design assessments based on these established rubrics and to use those rubrics for summative assessment. The following information provides an overview of Master Rubric organization.

#### Master Rubric Organization

Each Master Rubric includes the targeted competency in the column to the far left. Columns from left to right denote varying levels of proficiency for each targeted competency.

#### Master Rubric Color-Coding Scheme

Master Rubrics are color-coded based on each competency's Credential Level. The following color-coded scheme applies to the ECE, ITC, SAYD, and FSC credentials:

- Level 2 = Yellow
- Level 3 = Green
- Level 4 = Orange
- Level 5 = Blue

The ITC is color-coded purple at Level 6.

Levels within the IDC are color-coded as follows:

Level I: BeigeLevel II: BlueLevel III: Purple

Levels within the TA credential are color-coded as follows:

Level 4: BeigeLevel 5: BlueLevel 6: Purple

#### **Cross-Alignment of Competencies to State and National Standards**

Each of the competencies are aligned to relevant state and national standards. This alignment means that the competencies are both reflective of broader standards and that the rubric infrastructure supports reporting to required organizations. All of the master rubrics for each competency provide a standards alignment to the Illinois Professional Teaching Standards (ISBE), the InTASC standards, and the NAEYC standards. This alignment allows institutions using Gateways assessments to also provide program evaluation data to accreditation and oversite agencies such as ISBE as required. Using these "data points" as an anchor to the program evaluation, provides the flexibility for multi-agency reporting requirements as well as inform the program as to how it is meeting standards from multiple agencies. For example, Table 1 below provides the standards alignment for the ECE level 2 assessment for FCR Family/Practitioner Interview Assessment (see Appendix A for full text of this assessment).

| Table 1: Gateways Competencies Assessed                                                                                                    | Competency Alignment Citation                                         |                       |          |  |
|----------------------------------------------------------------------------------------------------|-----------------------------------------------------------------------|-----------------------|----------|--|
|                                                                                                    | NAEYC                                                                 | IPTS                  | InTASC   |  |
| <b>ECE FCR1</b> : Outlines the role and influence of families and communities on children's development, learning, and the early childhood setting.                                 | 1c-LV1-1, 1c-<br>LV1-2, 2a-LV1-1,<br>2a-LV1-2, 2a-<br>LV1-3, 2a-LV1-5 | 1C, 1E, 8A            | 10l, 10m |  |
| <b>ECE FCR2</b> : Identifies culturally and linguistically responsive communication and collaboration strategies designed to engage families in their children's care and education | 2b-LV1-1, 2b-<br>LV1-2, 2b-LV1-3                                      | 8B, 8D, 8E, 8H,<br>8I | 10m, 10n |  |
| <b>ECE FCR3:</b> Identifies and models respect for families by using strengths-based, culturally responsive practices.                                                              | 2a-LV1-4, 2b-<br>LV1-4, 2b-LV1-5                                      | 8Q, 8R, 9I            | 10d, 10i |  |

Table 1 indicates that ECE competency FCR1, used in the assessment, also incumbers the corresponding NAEYC, IPTS, & InTASC standards. An example of cumulative data, collected in a given time period, using this assessment example for FCR1, FCR2, and FCR3 is provided below in Table 2.

|                        | Table 2: Gateways Assessment           |                |       |                |        |  |  |  |
|------------------------|----------------------------------------|----------------|-------|----------------|--------|--|--|--|
|                        | Level 2: Family/Practitioner Interview |                |       |                |        |  |  |  |
|                        |                                        | Fall 2019 N=25 |       |                |        |  |  |  |
| Gateways Competency    | Distinguished                          | Competent      | Needs | Unsatisfactory | Unable |  |  |  |
|                        | Improvement   to                       |                |       |                |        |  |  |  |
|                        | Assess                                 |                |       |                |        |  |  |  |
| ECE FCR1: Outlines the | 4                                      | 16             | 5     | 0              |        |  |  |  |
| role and influence of  |                                        |                |       |                |        |  |  |  |
| families and           |                                        |                |       |                |        |  |  |  |
| communities on         | communities on                         |                |       |                |        |  |  |  |
| children's             |                                        |                |       |                |        |  |  |  |

|                                                                                                    | Table 2: Gateways Assessment<br>Level 2: Family/Practitioner Interview |                             |                      |                |                        |  |  |  |
|----------------------------------------------------------------------------------------------------|------------------------------------------------------------------------|-----------------------------|----------------------|----------------|------------------------|--|--|--|
| Gateways Competency                                                                                                    | Distinguished                                                          | Fall 2019 N=25<br>Competent | Needs<br>Improvement | Unsatisfactory | Unable<br>to<br>Assess |  |  |  |
| development, learning, and the early childhood setting.                                                                                                    |                                                                        |                             |                      |                |                        |  |  |  |
| ECE FCR2: Identifies culturally and linguistically responsive communication and collaboration strategies designed to engage families in their children's care and education | 2                                                                      | 20                          | 2                    | 3              |                        |  |  |  |
| ECE FCR3: Identifies and models respect for families by using strengths-based, culturally responsive practices.                                                             | 1                                                                      | 23                          | 0                    | 1              |                        |  |  |  |

As indicated above, that cumulative data using this provided alignment allows the evaluation data collected to also be used in reporting to agencies like NAEYC or ISBE. Table 3 below provides an example of a data chart using the same data but provided, in this example for NAEYC.

|                                                                                                    | Table 3: NAEYC Program Assessment |             |             |   |              |  |  |  |
|----------------------------------------------------------------------------------------------------|-----------------------------------|-------------|-------------|---|--------------|--|--|--|
| Family/Practitioner Interview                                                                                            |                                   |             |             |   |              |  |  |  |
|                                                                                                    | Fal                               | 1 2019 N=25 |             |   |              |  |  |  |
| NAEYC Competency                                                                                                    |                                   |             |             |   |              |  |  |  |
|                                                                                                    |                                   |             | Improvement |   | to<br>Assess |  |  |  |
| 1c-LV1-1 Identify family,<br>social, cultural and community<br>influences on children's<br>learning anddevelopment       | 4                                 | 16          | 5           | 0 |              |  |  |  |
| 1c-LV1-2 Identify how quality early childhood education influences children's lives                                      | 4                                 | 16          | 5           | 0 |              |  |  |  |
| 2a-LV1-1 Identifydiverse characteristics of families and communities and the many influences on families and communities | 4                                 | 16          | 5           | 0 |              |  |  |  |
| 2a-LV1-2 Identify                                                                                                    | 4                                 | 16          | 5           | 0 |              |  |  |  |

## Table 3: NAEYC Program Assessment Family/Practitioner Interview Fall 2019 N=25

|                                                      | Fai           | 1 2019 N=25 |                      |                |                        |
|------------------------------------------------------|---------------|-------------|----------------------|----------------|------------------------|
| NAEYC Competency                                     | Distinguished | Competent   | Needs<br>Improvement | Unsatisfactory | Unable<br>to<br>Assess |
| stages of parental                                   |               |             |                      |                |                        |
| development                                          |               |             |                      |                |                        |
| 2a-LV1-3 Identify some of                            | 4             | 16          | 5                    | 0              |                        |
| the ways that various                                |               |             |                      |                |                        |
| socioeconomic conditions;                            |               |             |                      |                |                        |
| family structures,                                   |               |             |                      |                |                        |
| relationships, stressors,                            |               |             |                      |                |                        |
| adversity, and supports; home                        |               |             |                      |                |                        |
| languages, cultural values and                       |               |             |                      |                |                        |
| ethnicities create the context                       |               |             |                      |                |                        |
| for young children's lives                           |               |             |                      |                |                        |
| 2a-LV1-4 Affirm the                                  | 1             | 23          | 0                    | 1              |                        |
| families' culture and                                |               |             |                      |                |                        |
| language(s) (including dialects)                     |               |             |                      |                |                        |
| and respect various structures                       |               |             |                      |                |                        |
| of families and different                            |               |             |                      |                |                        |
| beliefs about parenting                              | _             |             | _                    |                |                        |
| 2a-LV1-5 Understand that                             | 4             | 16          | 5                    |                |                        |
| children can thrive across various family structures |               |             |                      |                |                        |
| 2b-LV1-1 Identify the                                | 2             | 20          | 2                    | 3              |                        |
| importance of having respectful,                     |               | 20          |                      |                |                        |
| reciprocal relationships with                        |               |             |                      |                |                        |
| families                                             |               |             |                      |                |                        |
| 2b-LV1-2 Recognize families as                       | 2             | 20          | 2                    | 3              |                        |
| partnersin their children's                          | _             |             | _                    |                |                        |
| learning and development                             |               |             |                      |                |                        |
| 2b-LV1-3 Identify strategies                         | 2             | 20          | 2                    | 3              |                        |
| for building reciprocal                              |               |             |                      |                |                        |
| relationships and use thoseto                        |               |             |                      |                |                        |
| learnwithandfromfamily                               |               |             |                      |                |                        |
| members                                              |               |             |                      |                |                        |
| 2b-LV1-4 Initiate and begin to                       | 1             | 23          | 0                    | 1              |                        |
| sustain respectful relations with                    |               |             |                      |                |                        |
| families and caregivers that take                    |               |             |                      |                |                        |
| families' preferences, values and goals into account |               |             |                      |                |                        |
| 2b-LV1-5 They use a variety of                       | 1             | 23          | 0                    | 1              |                        |
| communication and engagement                         | 1             | 23          | J                    | 1              |                        |
| skills with families anduse(or                       |               |             |                      |                |                        |
| canfindresources)to                                  |               |             |                      |                |                        |
| communicate in families'                             |               |             |                      |                |                        |
| preferred languages when                             |               |             |                      |                |                        |
| possible.                                            |               |             |                      |                |                        |

A full example of the assessment task, assessment rubric, and sample data tables is provided in Appendix A.

#### Assessing to Competencies

Competency-based assessment allows faculty to identify what students should know and be able to do and what this knowledge and skill looks like. Knowledge of what students know (or don't know) is clearly delineated for both faculty and practitioners, as are observable skills. As noted previously, competency-based assessment also provides information regarding what levels of performance look like and what competencies look like at different program/credential points.

For more information, please see the following YouTube video: Assessing Performance with Competencies

The work of the faculty fellows included reviewing and expanding existing example assessments. The following section outlines guiding principles in example assessment design.

#### **Guiding Principles in Assessment Design**

The Faculty Fellows aspired to several key guidelines in designing example assessments. To support applied assessment, careful attention was paid to embedding relevant technology options (**please see Appendix B for an overview of Technology Options**). Both the design strategies and embedded technology ensured assessments were reflective of Universal Design for Learning.

#### Creating Assessments Reflective of Universal Design for Learning

As noted, faculty design and review processes were aligned with principles of Universal Design for Learning. Assessments were specifically designed to be inclusive of and accessible to all students. Embedded technology insured that example assessment tasks were both engaging and supportive of multiple means of representation, allowing students to compose or communicate final products in a variety of modalities (e.g. print, oral presentation, multimedia). Through the process of aligning assessment components to competencies, assurance was provided that the depth and breadth of required cognitive demands and skills in the assessment were reflective of the depth and breadth of the cognitive demands and skill requirements in the listed competencies.

#### Opportunities for Innovative Practice

Competency-based assessment systems provide opportunity to create flexible, respectful pathways to credential attainment as they map necessary skills and qualifications for roles serving children, youth, and families across all levels.

Foundational competencies exist throughout the professional development system, inclusive of training and college coursework. Opportunities for innovation include creating learning opportunities that blend training, traditional course materials, and prior learning assessment.

Students can be placed into pathways based on their unique training/course/credential attainment history. This tailored approach, in turn, supports progression within the field an attainment of unique goals.

Assessments can also be designed based on curricular needs. Assessments can be developed from rubrics arranged by or across domains or based on level. For example:

- A Level 3 ECE Assessment might include all Level 2 and 3 Human Growth and Development competencies, or only include Level 3 competencies if a person has already attained competencies at Level 2.
- A Level 3 assessment might also be comprised of Human Growth and Development and Observation and Assessment competencies at both Level 2 and Level 3, resulting in a custom rubric that is developed across domains.
- Programs may also opt to include a combination of training and coursework that is tied to specific competencies, as well as embed opportunities for prior learning credit within the pathway.

#### **Toolbox Components and Organization**

The assessment toolbox includes the following:

- Assessment rubrics created from the Gateways Master Rubrics for that credential
- Example assessments

Toolbox organization is based on each credential's Gateways Content Areas, e.g., for the ECE credential:

- CPD: Curriculum or Program Design
- FCR: Family and Community Relationships
- HGD: Human Growth and Development
- HSW: Health, Safety and Well-Being
- IRE: Interactions, Relationships, and Environments
- OA: Observation and Assessment
- PPD: Personal and Professional Development

Example Assessments are included that address each credential's competency set. The Example Assessments provided correspond to each credential's Levels (see table on page xx of this guide). Faculty can select Example Assessments based on alignment between targeted competency and the highest leveled Assessment target. Please see Appendix A for specific information related to each targeted credential.

Appendix A: Specific Credential Information, inclusive of framework, competency map, rubrics, and example assessments

**Appendix B: Overview of Technology Options** 

**Appendix C: List of Faculty Fellows** 

# Appendix A: Credential AREA: Early Childhood Credential (Level 2) TOPIC: FCR Domain-Specific Assessment Example Family/ Practitioner Interviews

#### I. Assessment Competency & Standards Alignment

| Gateways Competencies Assessed                                                                                                    | Competency Alignment by citation (If Applicable)                      |                    |          |  |
|----------------------------------------------------------------------------------------------------|-----------------------------------------------------------------------|--------------------|----------|--|
|                                                                                                    | NAEYC                                                                 | IPTS               | Other    |  |
| <b>ECE FCR1</b> : Outlines the role and influence of families and communities on children's development, learning, and the early childhood setting.                                 | 1c-LV1-1, 1c-<br>LV1-2, 2a-LV1-1,<br>2a-LV1-2, 2a-<br>LV1-3, 2a-LV1-5 | 1C, 1E, 8A         | 10l, 10m |  |
| <b>ECE FCR2</b> : Identifies culturally and linguistically responsive communication and collaboration strategies designed to engage families in their children's care and education | 2b-LV1-1, 2b-<br>LV1-2, 2b-LV1-3                                      | 8B, 8D, 8E, 8H, 8I | 10m, 10n |  |
| <b>ECE FCR3:</b> Identifies and models respect for families by using strengths-based, culturally responsive practices.                                                              | 2a-LV1-4, 2b-<br>LV1-4, 2b-LV1-5                                      | 8Q, 8R, 9I         | 10d, 10i |  |

#### **II. Assessment Task Description/ Directions**

In this assessment, you will interview the family member of a young child and an early childhood practitioner. The goal of these interviews is to gather information that will be useful in the development of a Family Engagement Plan. This assessment is designed to provide you with opportunities to demonstrate competencies in outlining how to support families through culturally and linguistically responsive communication and strengths-based collaboration strategies that engage families in assessment, curricular planning, and goal setting. This assessment consists of three parts outlined below.

#### Part 1: Articulate the Role of Families & Communities

Outline the role and influence of families and communities on children's development, learning, and the early childhood setting. Additionally, explain the role of the early childhood professional in facilitating this impact. Include the roles of culture, language, family composition, disability, etc.

#### Part 2: Family Interview

#### **Interview Preparation**

- Select a family with a child between the ages of birth and eight. You must choose a family that has a different cultural and linguistic background than your own. The goal of the interview is to engage in a conversation for you to learn from the family, rather than simply about the family.
- Develop a plan for engaging the family in this conversation. Your plan should include how you will contact the family, gain their permission, your conversations starters, questions you plan to pose, and how you will record information from the conversation, etc.
- Technology Option:

  Technology Option:

  Technology Option:

  for future use
- Provide a rationale for your selected conversation/ questioning strategy and actual choice of questions. Use the Post-Interview Reflection topics as a guide.
- Have the full plan (bullets 1-3 above, including selection of the family) approved by your course instructor before beginning
- Conduct your interview being mindful of your approved plan

#### Post-Interview Reflection

This can take a variety of formats including a written paper, discussion, or presentation, etc. This may vary based on student population and instructor preference.

Using your notes, recordings, reflections, etc., describe the family by including the following information:

- What do you see as this family's strengths?
- What did you learn about this family's culture?
- What did you learn about this family in terms of language and communication preferences?
- What did you learn about this family's goals, hopes and dreams for their child?
- How could the information you gained in this interview support your ability to facilitate the development and learning of this family's child?

#### Part 3: Practitioner Interview (early childhood teacher or director)

#### **Interview Preparation**

- Schedule an interview with a teacher, family support person, or director from a Head
   Start or early childhood program in your area
- Familiarize yourself with the suggested interview questions (see below). The focus of your interview is on identifying family engagement policies and practices within the early childhood program/classroom/school.

#### Suggested Interview Questions:

- What strategies do you use to communicate with families within your program/classroom/school?
- What areas of your program do you encourage family engagement and collaboration in?
- What specific procedures do you have in your program/school that help you gain information from families about their children? What information do you gather? How do you use this information within your program?
- o What strategies do you use to engage families as team members?
- What do you feel are the biggest barriers in working with families? How do you work to overcome these barriers?

#### III. Assessment Rubric

|                                                                                    | ECE Family & Community Resources Level 2 Master Rubric                                                                          |                    |  |  |  |
|------------------------------------------------------------------------------------|----------------------------------------------------------------------------------------------------|--------------------|--|--|--|
| Competency                                                                         | Competent                                                                                                    |                    |  |  |  |
|                                                                                    | Checklist Criteria                                                                                                    |                    |  |  |  |
| FCR1: Outlines the role and influence of families                                  | ways communities influence children's development and learning and the early childhood setting                                  |                    |  |  |  |
| and communities on children's development,                                         | ways family structure influence children's development and learning and the early childhood setting                             |                    |  |  |  |
| learning, and the early<br>childhood setting                                       | ways social backgrounds influence children's development and learning and the early childhood setting                           |                    |  |  |  |
| NAEYC (Proposed): 1c-LV1-                                                          | ways cultural backgrounds influence children's development and learning and the early childhood setting                         |                    |  |  |  |
| 1, 1c-LV1-2, 2a-LV1-1, 2a-<br>LV1-2, 2a-LV1-3, 2a-LV1-5<br>IPTS (2013): 1C, 1E, 8A | ways linguistic backgrounds influence children's development and learning and the early childhood setting                       |                    |  |  |  |
| InTASC (2018): 10l, 10m                                                            | how early childhood practitioners, families, and communities can partner to support children's healthy development and learning |                    |  |  |  |
| Competency                                                                         | Competent                                                                                                    | Unable<br>to Asses |  |  |  |
|                                                                                    | Checklist Criteria                                                                                                    |                    |  |  |  |
| FCR2: Identifies<br>culturally and                                                 | written communication strategies that respect unique communication styles                                                       |                    |  |  |  |
| linguistically responsive communication and collaboration strategies               | written communication strategies that respect, home language                                                                    |                    |  |  |  |
| designed to engage<br>families in their                                            | written communication strategies that respect family communication preferences                                                  |                    |  |  |  |

| children's care and education                               | verbal communication strategies that respect unique communication styles                                                                                 |           |
|-------------------------------------------------------------|----------------------------------------------------------------------------------------------------|-----------|
| Possible Codes: N = names, P = provides                     | verbal communication strategies that respect, home language                                                                                              |           |
| example of                                                  | verbal communication strategies that respect family communication preferences                                                                            |           |
| NAEYC (Proposed): 2b-LV1-                                   |                                                                                                    |           |
| 1, 2b-LV1-2, 2b-LV1-3<br>IPTS (2013): 8B, 8D, 8E, 8H,<br>8I | ways to encourage meaningful and sustained collaboration and connection with families designed to support engagement in their child's care and education |           |
| InTASC (2018): 10m, 10n                                     | -                                                                                                    | Unable    |
| Competency                                                  | Competent                                                                                                    | to Assess |
|                                                             | Checklist Criteria                                                                                                    |           |
| FCR3: Identifies and models respect for                     | the importance of understanding family strengths in providing culturally responsive practice                                                             |           |
| families by using<br>strengths-based,                       | the importance of understanding family expectations in providing culturally responsive practice                                                          |           |
| culturally responsive practices                             | the importance of understanding family values in providing culturally responsive practice                                                                |           |
| Possible Codes: N = names, P = provides                     | the importance of understanding family child-rearing practices in providing culturally responsive practice                                               |           |
| examples of, M = models                                     | practices that are strength-based                                                                                                    |           |
| NAEYC (Proposed): 2a-LV1-<br>4, 2b-LV1-4, 2b-LV1-5          | practices that are respectful                                                                                                    |           |
| IPTS (2013): 8Q, 8R, 9I                                     | F                                                                                                    |           |
| InTASC (2018): 10d, 10i                                     | practices that are culturally responsive                                                                                                    |           |

Yellow = Level 2

#### IV. Data Collection & Analysis Tool

| Table 1: Level 2 Family/Practitioner Interview Assessment Date Table |                  |                |                  |               |           |                      |                |                        |
|----------------------------------------------------------------------|------------------|----------------|------------------|---------------|-----------|----------------------|----------------|------------------------|
| Fall 2019 N=25                                                       |                  |                |                  |               |           |                      |                |                        |
| Gateways Competency                                                  | NAEYC<br>(draft) | IPTS<br>(2013) | InTASC<br>(2018) | Distinguished | Competent | Needs<br>Improvement | Unsatisfactory | Unable<br>to<br>Assess |

| ECE FCR1: Outlines the role and influence of families and communities on children's development, learning, and the early childhood setting.                                 | 1c-LV1-<br>1, 1c-<br>LV1-2,<br>2a-LV1-<br>1, 2a-<br>LV1-2,<br>2a-LV1-<br>3, 2a-<br>LV1-5 | 1C, 1E,<br>8A               | 10l,<br>10m | 4 | 16 | 5 | 0 |  |
|----------------------------------------------------------------------------------------------------|------------------------------------------------------------------------------------------|-----------------------------|-------------|---|----|---|---|--|
| ECE FCR2: Identifies culturally and linguistically responsive communication and collaboration strategies designed to engage families in their children's care and education | 2b-LV1-<br>1, 2b-<br>LV1-2,<br>2b-LV1-<br>3                                              | 8B,<br>8D,<br>8E,<br>8H, 8I | 10m,<br>10n | 2 | 20 | 2 | 3 |  |
| ECE FCR3: Identifies and models respect for families by using strengths-based, culturally responsive practices.                                                             | 2a-LV1-<br>4, 2b-<br>LV1-4,<br>2b-LV1-<br>5                                              | 8Q,<br>8R, 9I               | 10d,<br>10i | 1 | 23 | 0 | 1 |  |

#### Sample Multi -Agency Data Collection Analysis

| Table 1: Level 2 Family/Practitioner Interview Assessment Date Table Fall 2019 N=25                                                                                                  |                                                                            |                             |                  |               |           |                      |                |                     |
|----------------------------------------------------------------------------------------------------|----------------------------------------------------------------------------|-----------------------------|------------------|---------------|-----------|----------------------|----------------|---------------------|
| Gateways Competency                                                                                                    | NAEYC<br>(draft)                                                           | IPTS<br>(2013)              | InTASC<br>(2018) | Distinguished | Competent | Needs<br>Improvement | Unsatisfactory | Unable to<br>Assess |
| ECE FCR1: Outlines the role and influence of families and communities on children's development, learning, and the early childhood setting.                                          | 1c-LV1-1, 1c-<br>LV1-2, 2a-LV1-<br>1, 2a-LV1-2, 2a-<br>LV1-3, 2a-LV1-<br>5 | 1C,<br>1E, 8A               | 101, 10m         | 4             | 16        | 5                    | 0              |                     |
| ECE FCR2: Identifies culturally and<br>linguistically responsive communication and<br>collaboration strategies designed to engage<br>families in their children's care and education | 2b-LV1-1, 2b-<br>LV1-2, 2b-LV1-<br>3                                       | 8B,<br>8D,<br>8E,<br>8H, 8I | 10m, 10n         | 2             | 20        | 2                    | 3              |                     |
| ECE FCR3: Identifies and models respect for<br>families by using strengths-based, culturally<br>responsive practices.                                                                | 2a-LV1-4, 2b-<br>LV1-4, 2b-LV1-<br>5                                       | 8Q,<br>8R, 9I               | 10d, 10i         | 1             | 23        | 0                    | 1              |                     |

| Table 2: Gateways Assessment<br>Level 2: Family/Practitioner Interview<br>Fall 2019 N=25    |               |           |             |               |        |
|---------------------------------------------------------------------------------------------|---------------|-----------|-------------|---------------|--------|
| Gateways Competency                                                                         | Distinguished | Competent | Needs       | Unsatisfactor | Unable |
|                                                                                             |               |           | Improvement | y             | to     |
|                                                                                             |               |           |             |               | Assess |
| ECE FCR1: Outlines the role and influence of families and communities on children's         | 4             | 16        | 5           | 0             |        |
| development, learning, and the early childhood setting.                                     |               |           |             |               |        |
| ECE FCR2: Identifies culturally and linguistically responsive communication and             | 2             | 20        | 2           | 3             |        |
| collaboration strategies designed to engage families in their children's care and education |               |           |             |               |        |
| ECE FCR3: Identifies and models respect for families by using strengths-based, culturally   | 1             | 23        | 0           | 1             |        |
| responsive practices.                                                                       |               |           |             |               |        |

| Table 3: NAEYC Program Assessment                                                                  |                               |           |             |               |        |  |
|----------------------------------------------------------------------------------------------------|-------------------------------|-----------|-------------|---------------|--------|--|
|                                                                                                    | Family/Practitioner Interview |           |             |               |        |  |
| Fall 2019 N=2                                                                                      |                               |           |             |               |        |  |
| NAEYC Competency                                                                                   | Distinguished                 | Competent | Needs       | Unsatisfactor | Unable |  |
|                                                                                                    |                               |           | Improvement | y             | to     |  |
|                                                                                                    |                               |           | _           |               | Assess |  |
| 1c-LV1-1 Identify family, social, cultural and community influences on children's learning and     | 4                             | 16        | 5           | 0             |        |  |
| development                                                                                        |                               |           |             |               |        |  |
| 1c-LV1-2 Identify how quality early childhood education influences children's lives                | 4                             | 16        | 5           | 0             |        |  |
| 2a-LV1-1 Identify diverse characteristics of families and communities and the many influences on   | 4                             | 16        | 5           | 0             |        |  |
| families and communities                                                                           |                               |           |             |               |        |  |
| 2a-LV1-2 Identify stages of parental development                                                   | 4                             | 16        | 5           | 0             |        |  |
| 2a-LV1-3 Identify some of the ways that various socioeconomic conditions; family structures,       | 4                             | 16        | 5           | 0             |        |  |
| relationships, stressors, adversity, and supports; homelanguages, cultural values and ethnicities  |                               |           |             |               |        |  |
| create the context for young children's lives                                                      |                               |           |             |               |        |  |
| 2a-LV1-4 Affirm the families' culture and language(s) (including dialects) and respect various     | 1                             | 23        | 0           | 1             |        |  |
| structures of families and different beliefs about parenting                                       |                               |           |             |               |        |  |
| 2a-LV1-5 Understand that children can thrive across various family structures                      | 4                             | 16        | 5           |               |        |  |
| 2b-LV1-1 Identify the importance of having respectful, reciprocal relationships with families      | 2                             | 20        | 2           | 3             |        |  |
| 2b-LV1-2 Recognizefamiliesaspartnersin their children's learning and development                   | 2                             | 20        | 2           | 3             |        |  |
| 2b-LV1-3 Identify strategies for building reciprocal relationships and use thosetolearnwith        | 2                             | 20        | 2           | 3             |        |  |
| andfromfamily members                                                                              |                               |           |             |               |        |  |
| 2b-LV1-4 Initiate and begin to sustain respectful relations with families and caregivers that take | 1                             | 23        | 0           | 1             |        |  |
| families' preferences, values and goals into account                                               |                               |           |             |               |        |  |

| 2b-LV1-5 They use a variety of communication and engagement skills with families and use (or can find | 1 | 23 | 0 | 1 |  |
|----------------------------------------------------------------------------------------------------|---|----|---|---|--|
| resources)to communicate in families' preferred languages when possible.                              |   |    |   |   |  |

| Table 4: Illinois State Board of Education (ISBE) Assessment  Level 2: Family/Practitioner Interview  Fall 2019 N=25                                                                                                    |               |           |                      |                |                        |
|----------------------------------------------------------------------------------------------------|---------------|-----------|----------------------|----------------|------------------------|
| Illinois Professional Teaching Standard (IPTS)                                                                                                    | Distinguished | Competent | Needs<br>Improvement | Unsatisfactory | Unable<br>to<br>Assess |
| 1c) understands how teaching and student learning are influenced by development (physical, social and emotional, cognitive, linguistic), past experiences, talents, prior knowledge, economic circumstances and diversity within the community; | 4             | 16        | 5                    | 0              |                        |
| <ul> <li>1e) understands the impact of linguistic and cultural diversity on learning and<br/>communication;</li> </ul>                                                                                                    | 4             | 16        | 5                    | 0              |                        |
| 8a) understands schools as organizations within the larger community context;                                                                                                    | 4             | 16        | 5                    | 0              |                        |
| 8b understands the collaborative process and the skills necessary to initiate and carry out that process;                                                                                                    | 2             | 20        | 2                    | 3              |                        |
| 8d) understands the benefits, barriers, and techniques involved in parent and family collaborations                                                                                                    | 2             | 20        | 2                    | 3              |                        |
| 8e) understands school- and work-based learning environments and the need for collaboration with all organizations (e.g., businesses, community agencies, nonprofit organizations) to enhance student learning;                                 | 2             | 20        | 2                    | 3              |                        |
| 8h) understands concerns of families of students with disabilities and knows appropriate strategies to collaborate with students and their families in addressing these concerns                                                                | 2             | 20        | 2                    | 3              |                        |
| 8i) understands the roles and the importance of including students with disabilities, as appropriate, and all team members in planning individualized education programs (i.e. IEP, IFSP, Section 504 plan) for students with disabilities.     | 2             | 20        | 2                    | 3              |                        |
| 8q) establishes respectful and productive relationships with parents or guardians and seeks to develop cooperative partnerships to promote student learning and well-being;                                                                     | 1             | 23        | 0                    | 1              |                        |
| 8r) uses conflict resolution skills to enhance the effectiveness of collaboration and teamwork                                                                                                    | 1             | 23        | 0                    | 1              |                        |
| <ul> <li>9i) <u>models</u> professional behavior that reflects honesty, integrity, personal responsibility,<br/>confidentiality, altruism and respect;</li> </ul>                                                                               | 1             | 23        | 0                    | 1              |                        |

| Table 4: <u>InTASC</u> Assessment<br>Level 2: Family/Practitioner Interview<br>Fall 2019 N=25                                                                                            |               |           |                      |                |                        |
|----------------------------------------------------------------------------------------------------|---------------|-----------|----------------------|----------------|------------------------|
| InTASC Standard                                                                                                    | Distinguished | Competent | Needs<br>Improvement | Unsatisfactory | Unable<br>to<br>Assess |
| 10d) The teacher works collaboratively with learners and their families to establish<br>mutual expectations and ongoing communication to support learner development<br>and achievement. | 1             | 23        | 0                    | 1              |                        |
| 10i) The teacher seeks appropriate opportunities to model effective practice for colleagues, to lead professional learning activities, and to serve in other leadership                  | 1             | 23        | 0                    | 1              |                        |

| roles.                                                                               |   |    |   |   |  |
|--------------------------------------------------------------------------------------|---|----|---|---|--|
| 101) The teacher understands schools as organizations within a historical, cultural, | 4 | 16 | 5 | 0 |  |
| political, and social context and knows how to work with others across the system to |   |    |   |   |  |
| support learners.                                                                    |   |    |   |   |  |
| 10m) The teacher understands that alignment of family, school, and community         | 4 | 16 | 5 | 0 |  |
| spheres of influence enhances student learning and that discontinuity in these       | 2 | 20 | 2 | 3 |  |
| spheres of influence interferes with learning.                                       |   |    |   |   |  |
| 10n) The teacher knows how to work with other adults and has developed skills in     | 2 | 20 | 2 | 3 |  |
| collaborative interaction appropriate for both face-to-face and virtual contexts.    |   |    |   |   |  |

Need to find more resources? Google or YouTube "How to use \_\_\_\_\_\_".

\*All links below are "live" as of August 2019 (+) Indicates a <u>FREE</u> program/app/software

If any of the technology will be implemented in a course, please ensure that you are also following college/university protocols and procedures.

|                    | Presentation Options                                                                                                    |                                                                                                    |  |  |  |  |
|--------------------|----------------------------------------------------------------------------------------------------|----------------------------------------------------------------------------------------------------|--|--|--|--|
| Adobe Spark<br>(+) | Adobe Spark enables you to tell stories and share ideas quickly and beautifully. Use Page to create a story using text, images, and video. When you're done we'll present your story as a responsive web page that can be viewed in any web browser.                                               | https://www.youtube.com/watch?v=n81j3evifyg (Glideshow): https://www.youtube.com/watch?v=Fz4T_dEJfAs |  |  |  |  |
| Padlet (+)         | Padlet is a great place for gathering ideas, sharing them and modifying them later. It's like a living, breathing webpage. Users can add links, YouTube videos, files and images to Padlet notes. They can move and arrange them.                                                                  | https://www.youtube.com/watch?v=UkBnwPqaIjA                                                          |  |  |  |  |
| PowerPoint (+)     | PowerPoint is a computer program that allows you to create and show slides to support a presentation. You can combine text, graphics and multi-media content to create professional presentations.                                                                                                 | https://www.youtube.com/watch?v=MYgjFGT7INY                                                          |  |  |  |  |
| PowToon (+)        | PowToon is Web-based animation software that allows you to quickly and easily create animated presentations with your students by manipulating pre-created objects, imported images, provided music and user created voice-overs.                                                                  | https://www.youtube.com/watch?v=IEQiZQi-aGY                                                          |  |  |  |  |
| Prezi (+)          | The main differentiation with Prezi is that, unlike PowerPoint, a Prezi presentation is NON LINEAR (a story presented to the audience with multiple paths from point A to point B). Instead of slides, Prezi gives you an unlimited canvas on which to layout your ideas.                          | https://www.youtube.com/watch?v=AlvWXa_uiZo                                                          |  |  |  |  |
| Sway (+)           | Sway is a free app from Microsoft Office that helps gather, format, and share reports, newsletters, web pages, and presentations on an interactive, web-based canvas that looks great on almost any screen. Sway does all the formatting, themes, fonts, and more with its built-in design engine. | https://www.youtube.com/watch?v=mZFnRVwgOOM                                                          |  |  |  |  |

|                                    | Website Options                                                                                                    |                                             |
|------------------------------------|----------------------------------------------------------------------------------------------------|---------------------------------------------|
| Elementor<br>(+)                   | A drag-and-drop page builder plugin for WordPress, which means a couple of things: You can use it to create any content layout or page layout you can imagine — regardless of what your current WordPress theme allows you to do. It works with all WordPress themes.                                                                                                    | https://www.youtube.com/watch?v=xYrvjaSJH_M |
| Google Sites<br>(+)                | Google Sites is a structured wiki- and Web page-creation tool offered by Google. The goal of Google Sites is for anyone to be able to create simple web sites that support collaboration between different editors.                                                                                                    | https://www.youtube.com/watch?v=w05NlgHNzWs |
| OneNote (+)<br>(Class<br>Notebook) | Designed to function as an electronic version of a paper notebook used to take notes and manage, organize, and share personal information.  The OneNote Class Notebook is an app that helps you set up OneNote in your class. It is a notebook for teachers to share course materials with students. Teachers can add and edit its materials, but for students, the notebook is read-only. | https://www.youtube.com/watch?v= 2DYm1n9Nr4 |
| Publisher (+)                      | A tool for graphic designers and non-designers to create visual communications such as brochures, business cards, greeting cards, web pages, posters, and more for professional or desktop printing (as well as for online or on-screen electronic publishing).                                                                                                    | https://www.youtube.com/watch?v=Cqo0PVhBFYI |
| Weebly (+)                         | Weebly is a drag and drop website builder platform with responsive themes that you can build a professional website without any technical experience.                                                                                                    | https://www.youtube.com/watch?v=Bm7hSqtV2J8 |
| Wix (+)                            | Create your own stunning website with ease and speed. You can even manage through an online app.                                                                                                    | https://www.youtube.com/watch?v=JTdK9q_iuE0 |
| WordPress<br>(+)                   | WordPress is a powerful semantic publishing platform, and it comes with a great set of features designed to make your experience as a publisher on the Internet as easy, pleasant, and appealing as possible.                                                                                                    | https://www.youtube.com/watch?v=2cbvZf1jIJM |

|                    | Collaboration Options                                                                                                    |                                             |  |  |  |  |
|--------------------|----------------------------------------------------------------------------------------------------|---------------------------------------------|--|--|--|--|
| Dropbox (+)        | A cloud storage service, which means you can copy your files to the cloud and access them later, even if you're using a different device. Dropbox will not automatically copy all the files on your computer if you're on a personal plan, so you will have to pick and choose which you want to save. | https://www.youtube.com/watch?v=4Nan6Zt6bzw |  |  |  |  |
| GoogleDocs<br>(+)  | A very powerful real-time collaboration and document authoring tool. Multiple users can edit a document at the same time, while seeing each other's' changes instantaneously. Users can produce text documents, slide presentations, spreadsheets, drawings, and surveys.                              | https://www.youtube.com/watch?v=e771f9YYh4s |  |  |  |  |
| Hypothes.is<br>(+) | Using annotation, we enable sentence-level note taking or critique on top of news, blogs, scientific articles, books, and terms of service, ballot initiatives, legislation and more.                                                                                                    | https://www.youtube.com/watch?v=YzrcGVnWK4U |  |  |  |  |

|                                            | Everything we build is guided by <u>our principles</u> . In particular that it be <u>free</u> , open, non-profit, neutral and lasting to name a few.                                                                                                    |                                              |
|--------------------------------------------|----------------------------------------------------------------------------------------------------|----------------------------------------------|
| Inspiration Maps (+) limit 5 uses for free | Encourages deeper, more critical thinking and that improves creativity, comprehension and retention. Write, take notes & plan. Use visual diagrams or written outlines to take notes and add details. Inspiration Maps turns static outlines into dynamic, rich writing structures.                                                                                                    | https://www.youtube.com/watch?v= p383mosHx M |
| OneNote (+)<br>(Class<br>Notebook)         | Designed to function as an electronic version of a paper notebook used to take notes and manage, organize, and share personal information.  The OneNote Class Notebook is an app that helps you set up OneNote in your class. It is a notebook for teachers to share course materials with students. Teachers can add and edit its materials, but for students, the notebook is read-only. | https://www.youtube.com/watch?v= 2DYm1n9Nr4  |
| Padlet (+)                                 | Padlet is a great place for gathering ideas, sharing them and modifying them later. It's like a living, breathing webpage. Users can add links, YouTube videos, files and images to Padlet notes. They can move and arrange them.                                                                                                    | https://www.youtube.com/watch?v=UkBnwPqaljA  |
| Trello (+)                                 | A task management app that gives you a visual overview of what is being worked on and who is working on it. It used the Kanban system, which was developed in Toyota as a system to keep production levels high and maintain flexibility. It is best represented as a whiteboard filled with post-it notes.                                                                                | https://www.youtube.com/watch?v=zzwovrD0vM4  |

|                                            | Interactive Op                                                                                                    | tions                                                                                                    |
|--------------------------------------------|----------------------------------------------------------------------------------------------------|----------------------------------------------------------------------------------------------------|
| Edmodo (+)                                 | Edmodo is a free social learning platform that allows students/families to access the course content uploaded by their teachers.                                                                                                    | https://www.youtube.com/watch?v=zzXt4PqZvd0&t=4s                                                                                                    |
| FlipGrid (+)                               | A social learning platform that allows educators to ask a question, then the students respond in a video. Students are then able to respond to one another, creating a "web" of discussion.                                                                                         | https://www.youtube.com/watch?v=vJOoloQ7k5Q                                                                                                    |
| Google<br>Maps (+)                         | Markers are designed to be interactive within google maps.                                                                                                    | https://www.youtube.com/watch?v=vnd2jxUImtE                                                                                                    |
| Hyperlinked<br>Document<br>(+)             | A hyperlink, or simply a link, is a reference to data that the reader can follow by clicking or tapping.  A hyperlink points to a whole document or to a specific element within a document. Hypertext is text with hyperlinks.                                                     | https://www.youtube.com/watch?v=_sUZRHQU5HM&t=11s<br>(Word 2016)<br>https://www.youtube.com/watch?v=nVStRJjknm4 (Excel)<br>https://www.youtube.com/watch?v=CJMl1uFFeNA (PDF) |
| Inspiration Maps (+) limit 5 uses for free | Encourages deeper, more critical thinking and that improves creativity, comprehension and retention. Write, take notes & plan. Use visual diagrams or written outlines to take notes and add details. Inspiration Maps turns static outlines into dynamic, rich writing structures. | https://www.youtube.com/watch?v=_p383mosHxM                                                                                                    |

| OneNote (+)<br>(Class<br>Notebook) | Designed to function as an electronic version of a paper notebook used to take notes and manage, organize, and share personal information.  The OneNote Class Notebook is an app that helps you set up OneNote in your class. It is a notebook for teachers to share course materials with students.  Teachers can add and edit its materials, but for students, the notebook is read-only. | https://www.youtube.com/watch?v=_2DYm1n9Nr4 |
|------------------------------------|----------------------------------------------------------------------------------------------------|---------------------------------------------|
| Piktochart<br>(+)                  | Piktochart is easy to use, and it provides simple graphics tools which offer unlimited freedom to build or edit infographics. It offers plenty of themed templates that allows designers to create professional-grade infographics.                                                                                                    | https://www.youtube.com/watch?v=Eq-85gzw3GI |
| PowerPoint<br>(+)                  | PowerPoint is a computer program that allows you to create and show slides to support a presentation. You can combine text, graphics and multi-media content to create professional presentations.                                                                                                    | https://www.youtube.com/watch?v=SrcTeoPc9BM |
| Prezi (+)                          | The main differentiation with Prezi is that, unlike PowerPoint, a Prezi presentation is non-linear (a story presented to the audience with multiple paths from point A to point B). Instead of slides, Prezi gives you an unlimited canvas on which to layout your ideas.                                                                                                    | https://www.youtube.com/watch?v=AlvWXa_uiZo |
| Sway (+)                           | Sway is a free app from Microsoft Office that helps gather, format, and share reports, newsletters, web pages, and presentations on an interactive, web-based canvas that looks great on almost any screen. Sway does all the formatting, themes, fonts, and more with its built-in design engine.                                                                                          | https://www.youtube.com/watch?v=mZFnRVwgOOM |
| ThingLink<br>(+)                   | A free and user friendly digital tool that provides users with the ability to turn any image into an interactive graphic. Easily embed an interactive,                                                                                                    | https://www.youtube.com/watch?v=iaZZfECX4p0 |

| Video/Audio Record Options |                                                                                                    |                                                                                                    |
|----------------------------|----------------------------------------------------------------------------------------------------|----------------------------------------------------------------------------------------------------|
| Adobe Spark (+)            | Adobe Spark enables you to tell stories and share ideas quickly and beautifully. Use Video to create, well, a video. Add videos from your computer or iOS camera roll, overlay text, add your voice and background music, and we'll help turn your story into an amazing video to share with the world. | https://www.youtube.com/watch?v=n81j3evifyg<br>(Glideshow):<br>https://www.youtube.com/watch?v=Fz4T_dEJfAs |
| Animoto (+)                | A free Web 2.0 tool, students can develop short digital videos that include music, photos, video clips, and text as well as share their creations electronically.                                                                                                    | https://www.youtube.com/watch?v=E6A1PVeVf_U                                                                |
| Apple Clips                | Use the <i>Clips</i> app to record a video, add photos and more, and then share it with your friends and social media. With the <i>Clips</i> app, you can record video and add animated captions to your video while                                                                                    | https://www.youtube.com/watch?v=c9SBAW2hngk                                                                |

|                              | recording. You can also combine multiple video <i>clips</i> and still photos.                                                                                                    |                                                                                                    |
|------------------------------|----------------------------------------------------------------------------------------------------|----------------------------------------------------------------------------------------------------|
| FlipGrid (+)                 | A social learning platform that allows educators to ask a question, then the students respond in a video. Students are then able to respond to one another, creating a "web" of discussion.                                       | https://www.youtube.com/watch?v=vJOoloQ7k5Q                                                                                             |
| GoReact                      | Participants receive real-time feedback on live or asynchronous presentations.                                                                                                    | https://www.youtube.com/watch?v=MDPOINFr2xY<br>www.goreact.com                                                                          |
| iPhone/Android<br>Camera (+) | Enables you to record a meeting, a personal reflection, or other events.                                                                                                    | Use your camera to do either audio or video. There are also "recording" apps that are free to download.                                 |
| Pictures (+)                 | Enables you to document various events or artifacts.                                                                                                    | Use your camera to take pictures: <a href="https://www.youtube.com/watch?v=liTDvHXfdQg">https://www.youtube.com/watch?v=liTDvHXfdQg</a> |
| PowToon (+)                  | PowToon is Web-based animation software that allows you to quickly and easily create animated presentations with your students by manipulating pre-created objects, imported images, provided music and user created voice-overs. | https://www.youtube.com/watch?v=IEQiZQi-aGY                                                                                             |
| Vimeo (+)                    | A video sharing platform.                                                                                                    | https://www.youtube.com/watch?v=MzFcpC_CUUA                                                                                             |
| YouTube (+)                  | A free to <b>use</b> service to find videos or upload videos in private, password protected, or unlisted formats.                                                                                                    | www.youtube.com                                                                                                    |

|                   | Communication Options                                                                                                    |                                                                                                    |
|-------------------|----------------------------------------------------------------------------------------------------|----------------------------------------------------------------------------------------------------|
| Adobe Spark (+)   | Adobe Spark enables you to tell stories and share ideas quickly and beautifully. Use Post to create images optimized for social media; you provide images and text and we'll help with the design. We'll even help you create the right shape and size image for each social media platform. | https://www.youtube.com/watch?v=n81j3evifyg (Glideshow): https://www.youtube.com/watch?v=Fz4T_dEJfAs                                      |
| Canva (+)         | A tool loaded with enough easy-to-use features and functionality that anyone can create a variety of engaging content that gets shared.                                                                                                    | https://www.youtube.com/watch?v=WL-WbHwsbs8                                                                                               |
| Constant Contact  | An online marketing company offering email marketing, social media marketing, online survey, and event marketing.                                                                                                    | https://www.youtube.com/watch?v=y4r3QdvB1Ec                                                                                               |
| Online forums (+) | An online discussion group.                                                                                                    | Develop an online forum (yahoo groups, slack ( <a href="https://slack.com">https://slack.com</a> ) (i.e. collaborative working platforms) |
| Podcasts (+)      | Episodes of a program available on the Internet. Podcasts are usually original audio or video recordings, but can also be recorded broadcasts of a television or radio program, a lecture, a performance, or other event.                                                                    | See Audio/Video recommendations above Buzzsprout ( <u>www.buzzsprout.com</u> )                                                            |
| Publisher (+)     | A tool for graphic designers and non-designers to create visual communications such as brochures, business cards, greeting cards, web pages, posters,                                                                                                    | https://www.youtube.com/watch?v=Cqo0PVhBFYI                                                                                               |

|                         | and more for professional or desktop printing (as well as for online or on-screen electronic publishing).                                                                                                    |                                                                                                    |
|-------------------------|----------------------------------------------------------------------------------------------------|----------------------------------------------------------------------------------------------------|
| Social Media (+)        | Forms of electronic communication through which users create online communities to share information, ideas, personal messages, and other content.                                                                                                    | Facebook, Instagram, Snapchat, Class Dojo, Remind,<br>Twitter, etc.                                                                                             |
| Virtual Calendar<br>(+) | Utilizing virtual calendars can be a great way to stay organized, stay on top of appointments, and keep track of meetings.                                                                                                    | Examples: Google Calendar or Outlook Calendar, iCal                                                                                                    |
| Virtual Meetings<br>(+) | Real-time interactions that take place over the Internet using integrated audio and video, chat tools, and application sharing. They offer a way to engage students in fully interactive, online learning experiences such as lectures, discussions, and tutoring. | Zoom: https://www.youtube.com/watch?v=-ik5o6WptX0 Skype: https://www.youtube.com/watch?v=NRcb3uB3Jac Go To Meeting: https://www.youtube.com/watch?v=AsYgWAPiypE |

| Virtual Learning Environment (VLE) Options |                                                                                                    |                                                                                                    |
|--------------------------------------------|----------------------------------------------------------------------------------------------------|----------------------------------------------------------------------------------------------------|
| VLE                                        | Professionals practice to master the complex interpersonal skills necessary to be effective in high-stakes professions. | https://www.siue.edu/virtual-practice-lab/ or https://www.mursion.com/  - ECE embedded scenarios - FCC embedded scenarios - FS embedded scenarios - IDC embedded scenarios - ITC embedded scenarios - TA embedded scenarios |

#### **Faculty Leads**

Antonia Potenza Roosevelt University
Kira Hamann Illinois State University

#### Faculty Technology Lead

Anni Reinking Southern Illinois University – Edwardsville

#### **Faculty Consultants**

Johnna Darragh Ernst Heartland Community College

Nancy Latham University of Illinois at Urbana-Champaign

#### Faculty Fellows

Anne Pradzinski National Louis University
Antuanette M. Mester St. Augustine College
Ayelet Miller Triton College

Carolyn Beal Southwestern Illinois College
Carrie Nepstad City Colleges of Chicago
Catherine Main University of Illinois at Chicago

Christine Ryan Roosevelt University
Dawn Munson Elgin Community College
Donna Walker South Suburban College
Inna Dolzhenko Chicago State University

Jamilah R. Jor'dan Governor's Office of Early Childhood Development

Jennifer Kemp Berchtold Erikson Institute
Jin-ah Kim Roosevelt University

Julia Cotter Heartland Community College Kathleen Sheridan University of Illinois at Chicago

Kathy Nikolai Harper College
Kristen Walley Rasmussen College
La Tia Collins Prairie State College
Leslie Katch National Louis University
Leslie Layman City Colleges of Chicago

Linda O'Connell Knuth Waubonsee Community College

Luisiana Melendez Erikson Institute

Marie Ann Donovan DePaul University

Marilyn Toliver John A. Logan College

Mary Muhs Rasmussen College

Melissa Batchelor Lewis and Clark Community College
Melissa Johnson Highland Community College
Melissa Clucas Walter Northern Illinois University

Pat Chamberlain Erikson Institute

Patricia Steinhaus Chicago State University
Rachel Adeodu Northeastern Illinois University

Rebecca Pruitt Lewis University
Sabrina Mendez City Colleges of Chicago
Sham'ah Md- Yunus Eastern Illinois University

Stacie Kirk Southern Illinois University – Edwardsville Tanginia Southall Moraine Valley Community College

P0264 e 2018 INCCRRA

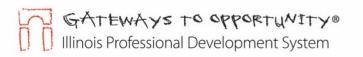

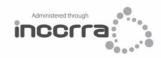

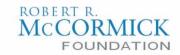